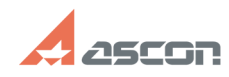

## Некорректное отображение[..] **Правитель 17/22/2019 13:41:44**

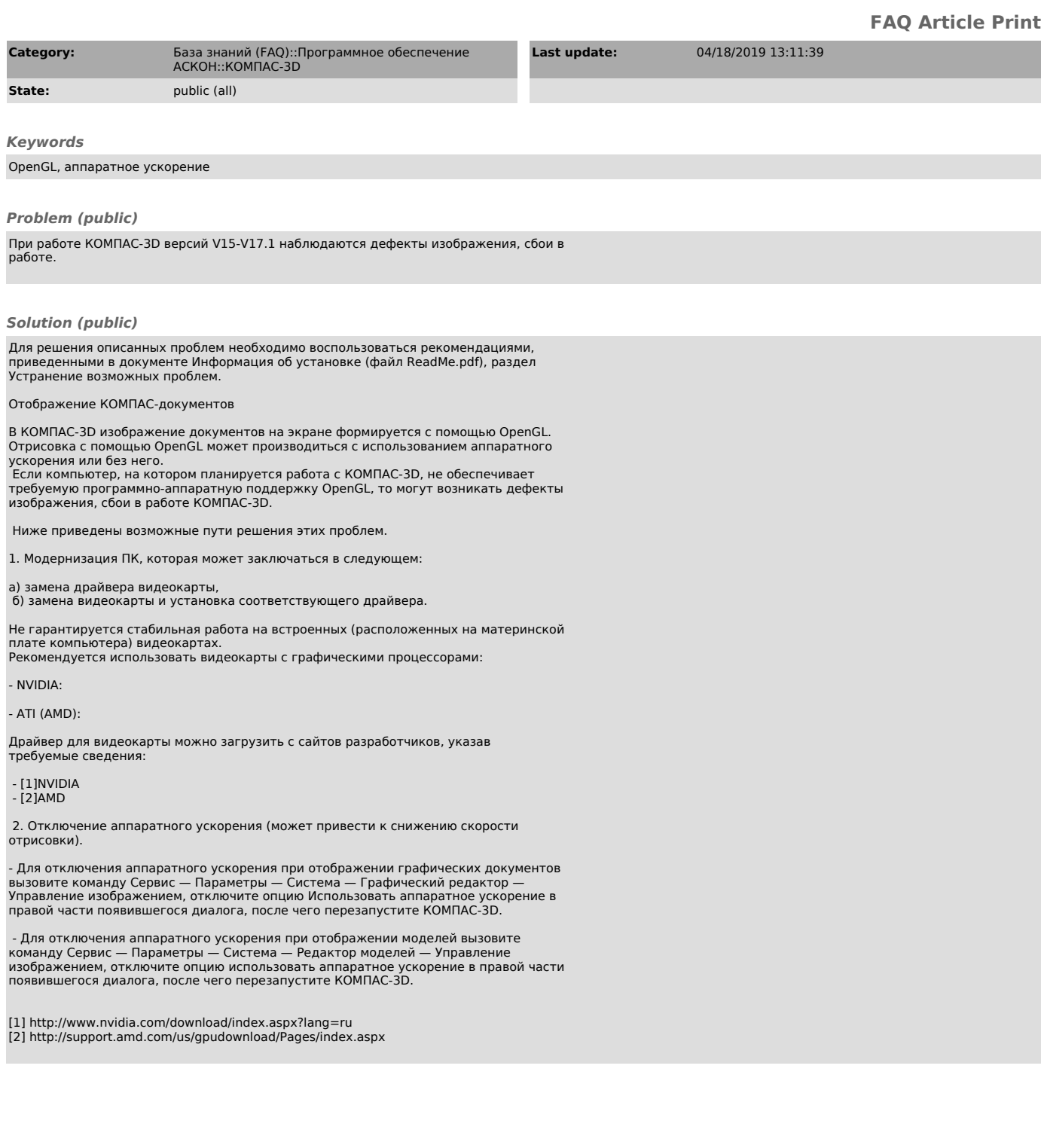